## Соловьев С.Ю. soloviev@glossary.ru

## **Алгоритмы и Алгоритмические языки** www.park.glossary.ru/pascal/

*Лекция No. 14*

2022 **<sup>1</sup>**

Напоминание

Структура данных – способ организации (однотипных) элементов данных, удобный для решения конкретной задачи.

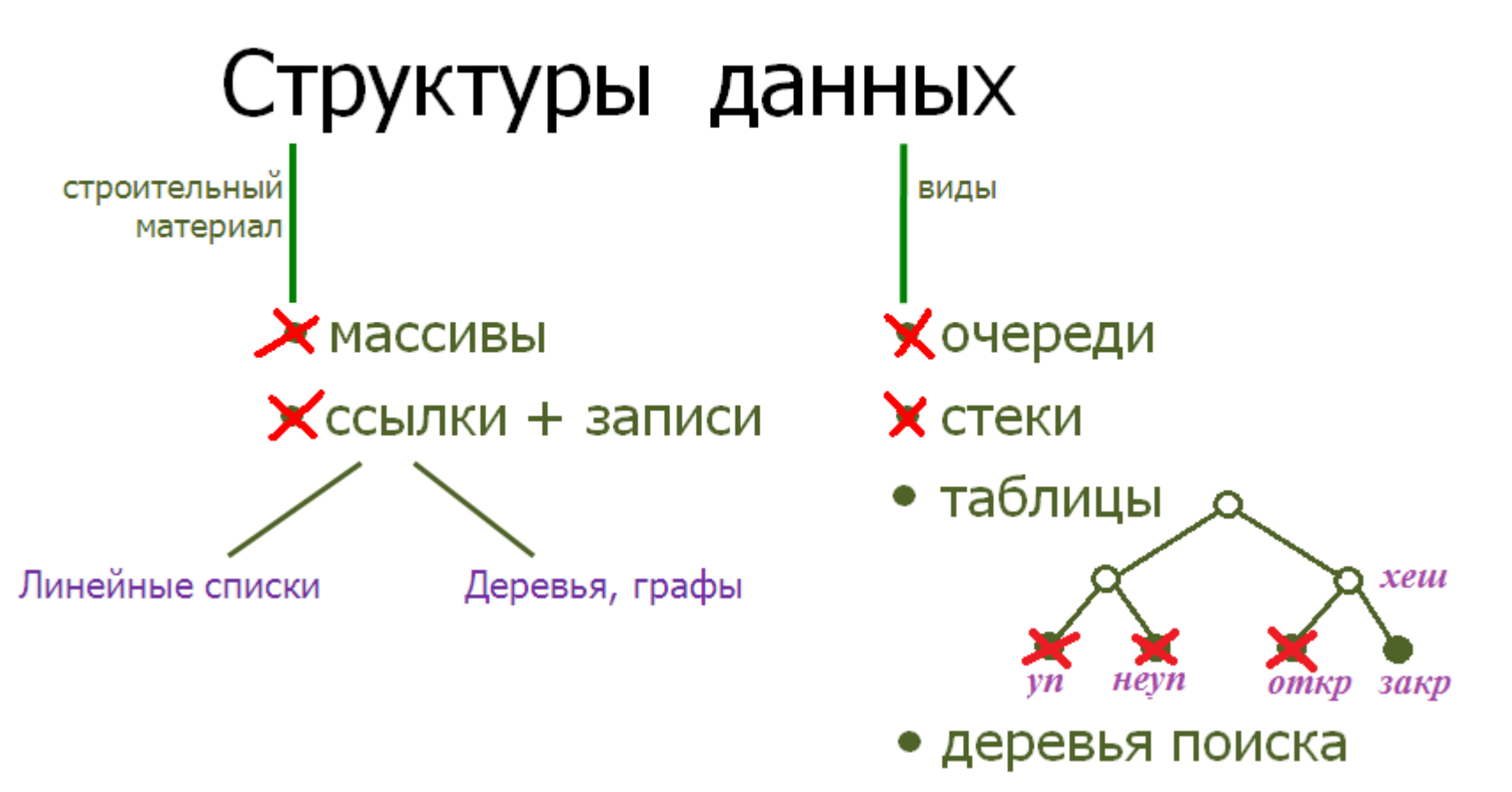

### Напоминание Хеш–таблицы

Хеш-таблица – таблица, в которой доступ к записям определяется хеш-функцией.

Хеш-функция (Функция расстановки) – функция, которая вычисляет **п**о заданному ключу **н**омер позиции в таблице, начиная с которого следует искать/размещать запись.

# **hash : { Ключи }** → **{ 0,1, …, So-1 }**

Коллизия – наличие в хеш-таблице ключей  $K_1 \neq K_2$ : hash $(K_1)$  = hash $(K_2)$ .

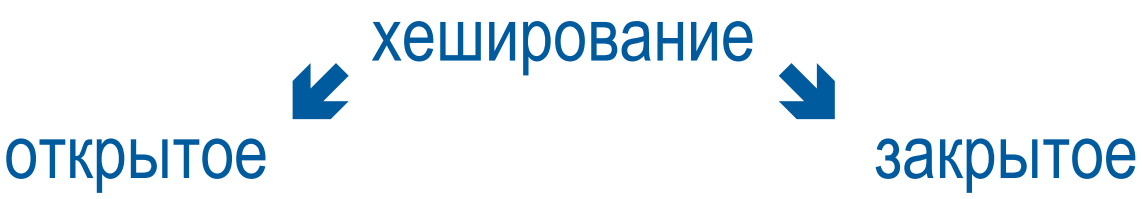

#### **Закрытое хеширование**

Хеш-таблица – таблица, в которой доступ к записям определяется хеш-функцией.

закрытое хеширование

Хеш-функция с параметром = номером попытки разрешения коллизии.

$$
hast(K,V) = \begin{cases} hash(K), & ecl \in V = 0 \\ hash2(K,V), & ecl \in V > 0 \end{cases}
$$
\nПример 1. function hash2(K,V : integer) : integer; begin hash2 :=(hash(K)+V) mod So end;

\nПрumep 2. function hash2(K,V : integer) : integer; begin hash2 :=(hash(K)+sqrt(V)) mod So end;

### Пусть

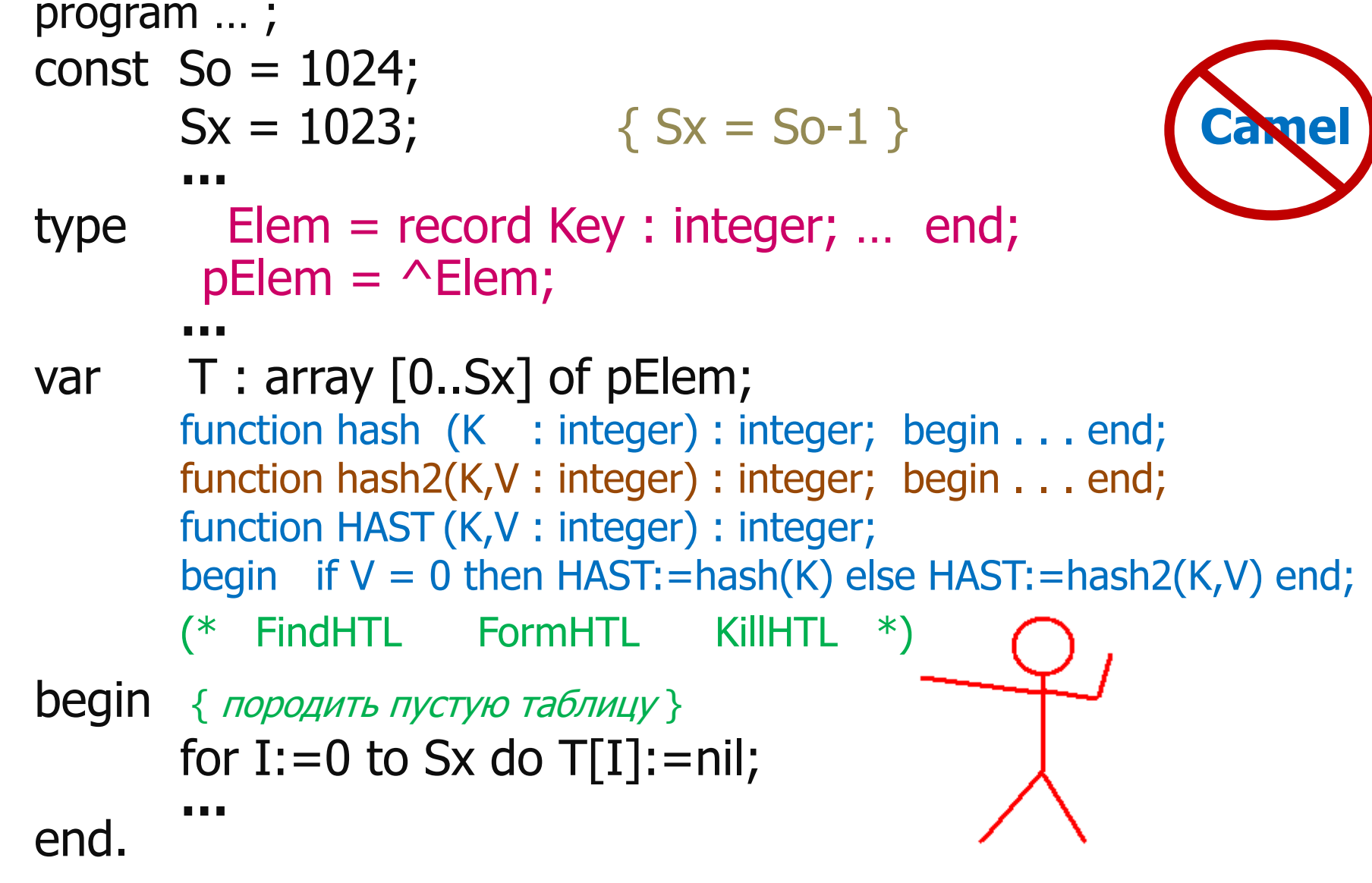

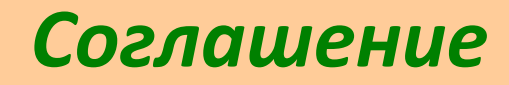

Запись с ключом К находится в позициях

 $HAST(K,0)$ ,  $HAST(K,1)$ ,  $HAST(K,2)$ , ...,  $HAST(K,L)$ 

L? ≻ либо T[HAST(K,L+1)] = nil, если L < Sx, либо  $L = Sx$ 

- Пусть var V,N : integer;
- Перечислить все позиции:

```
for V := 0 to Sx do begin
  N:=HAST(K,V);
  if T[N] = nil then Exit;
  writeln(N)
end;
```
#### **Закрытое хеширование :: Поиск в хеш-таблице**

#### **записи с заданным ключом**

```
pElem с ключом К
       FindHTL(K) = 0nil иначе
function FindHTL(K : integer) : pElem;
  var V,N : integer;
begin FindHTL:=nil;
      for V:=0 to Sx do begin
       N:=HAST(K,V);
        if T[N] = nil then Exist;if T[N]^{\wedge}.Key = K then begin
              FindHTL:=T[N]; \{ \text{Y} \text{C} \text{C} \text{R} \}Exit
         end 
end end;
```
Закрытое хеширование:: Включить в хеш-таблицу запись с заданным ключом FormHTL(K) =  $\begin{cases} \text{noзиция B T, ecm T[nosuqus] = nil, to K - новmi knioq} \\ -1, ecm B T[nosuqus] \neq nil, to K ectb B T \end{cases}$ function FormHTL(K : integer) : integer; var V,N : integer; begin for V:=0 to Sx do begin  $N:=$ **HAST** $(K,V)$ ; if  $T[N]$  = nil then begin FormHTL: = N; Exit end; if  $T[N]$ <sup> $\wedge$ </sup>. Key = K then begin FormHTL: = N; Exit end end;  $FormHTL := -1$ 

end;

**Закрытое хеширование:: Удалить в хеш-таблице запись с заданным ключом** procedure KillHTL(K : integer); var F,L : integer; begin FINDxLAST; if  $F < 0$  then Exit; if  $L < 0$  then Exit; dispose(T[F]);  $T[FI:=T[L];$ T[L]:=nil end; procedure FINDxLAST; var V,N : integer; **begin F:** = -1;  $\{ \text{no} \times 4 \}$ L:=-1; { позиция последнего } for V:=0 to Sx do begin N:=HAST(K,V);  $if T[N] = nil then Exist;$ if  $T[N]^\wedge$ . Key = K then F: = N;  $L:=N$ end end;

### Hananunanne Ta6ЛИЦЫ

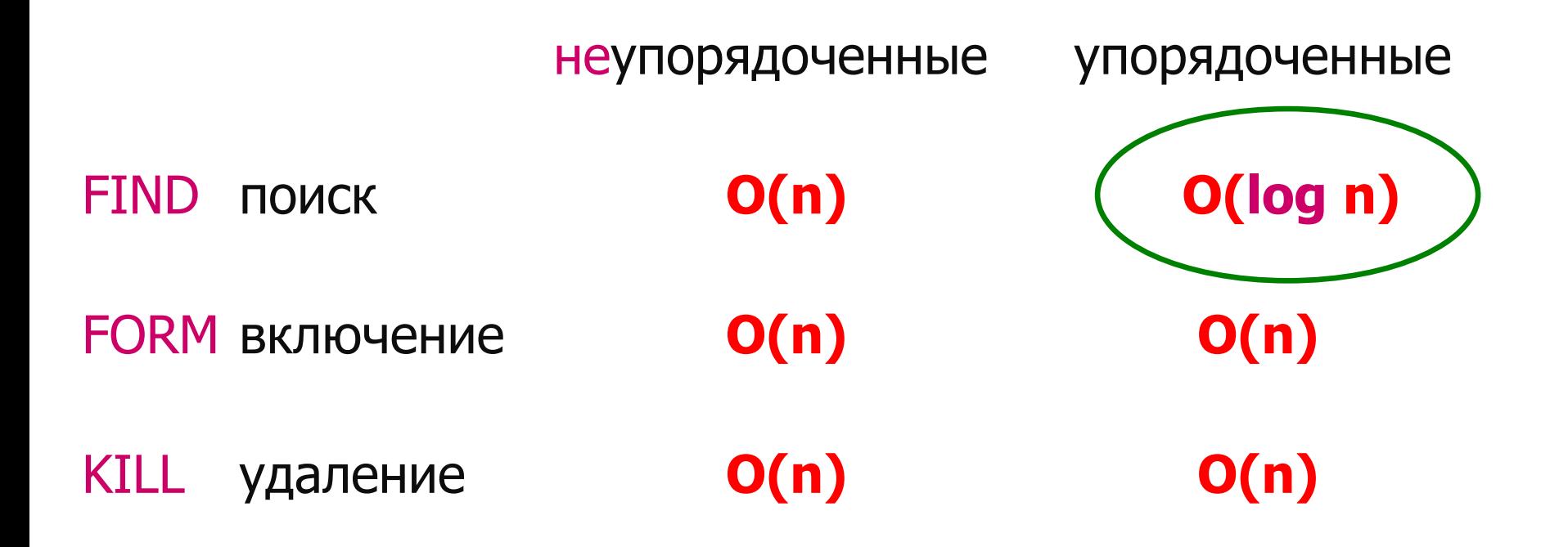

## Бинарные деревья

```
program … ;
type Info = record . . . end;pRecord = ^{\wedge}Info;
        DoTree = record Key : integer;
                                                 DoTree=
                        Left,Right : pDoTree;
                                                          Key
                                                            REFF
                            REFF : pRecord
                                                         Left Right
                    end;
       pDoTree = ^DoTree;
         …
var T : pDoTree;
       …
       (* ------ procedure | function ------ *)
begin T:=nil; { породить пустое дерево }
       …
end.
```
## Построения

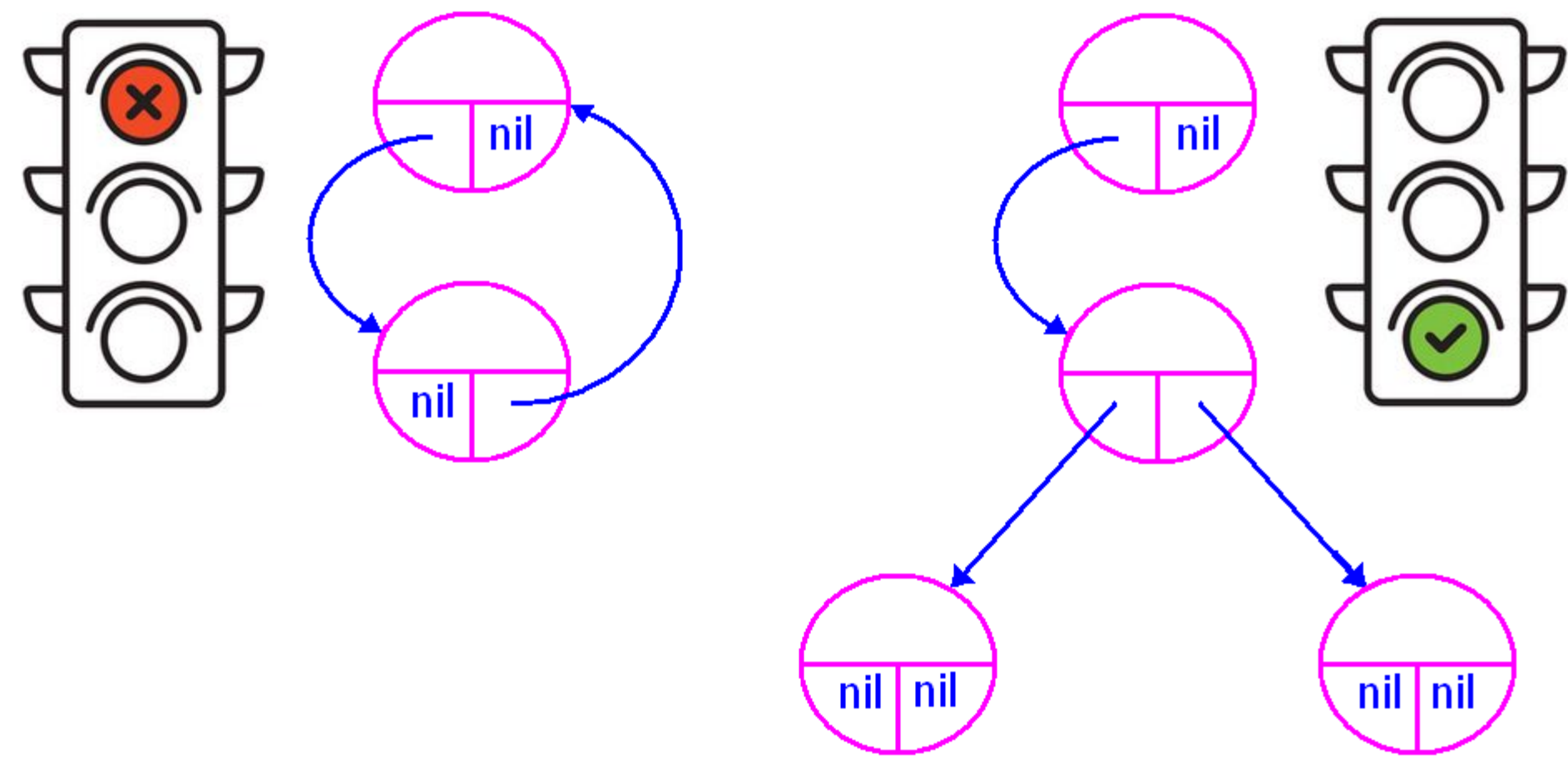

Бинарное дерево с корнем

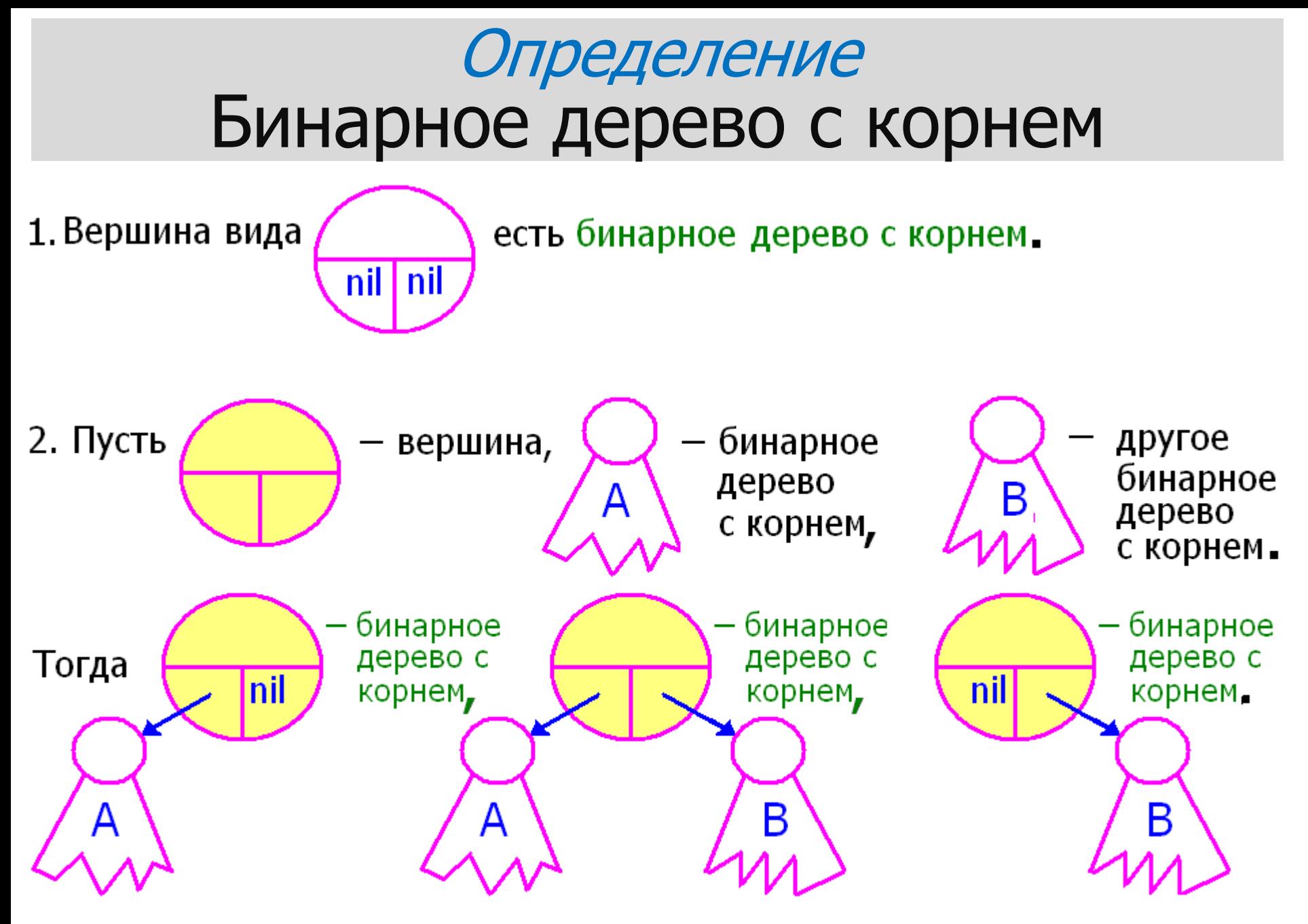

## Примеры бинарных деревьев

Бинарные деревья, содержащие 2 вершины. 2 шт.

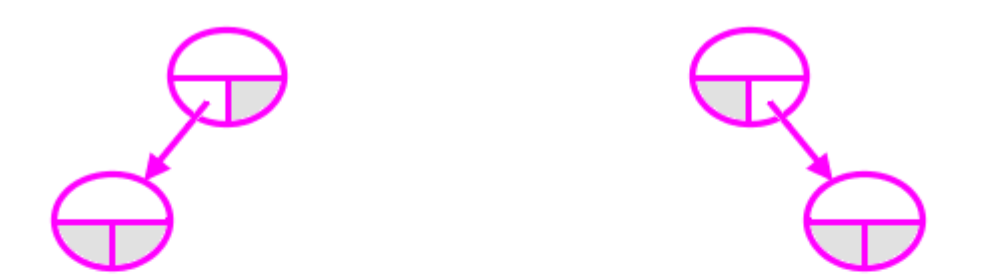

Бинарные деревья, содержащие 3 вершины. 5 шт.

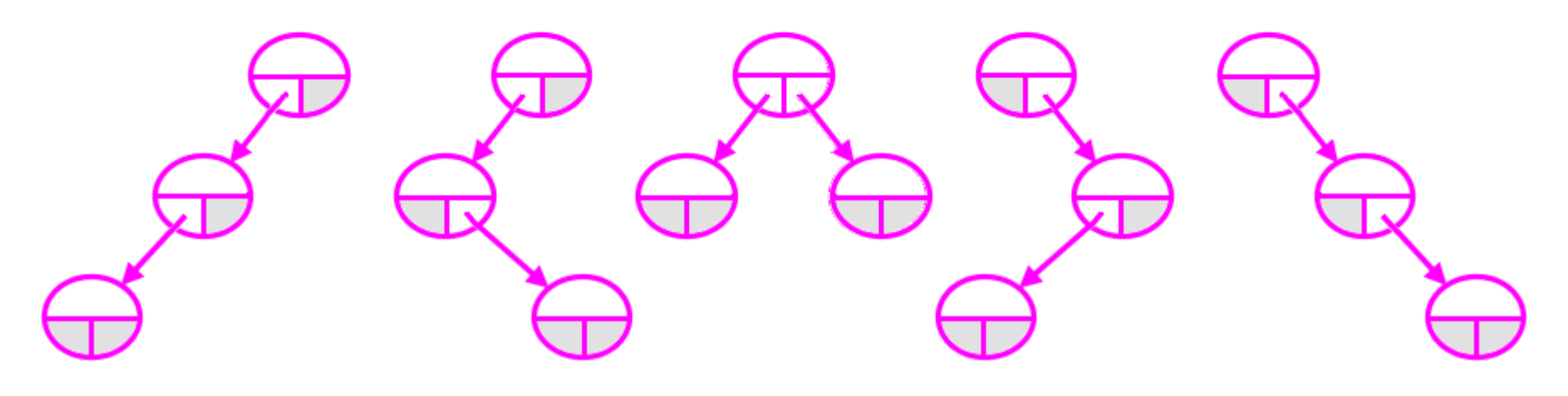

## Терминология (бинарных) деревьев/1

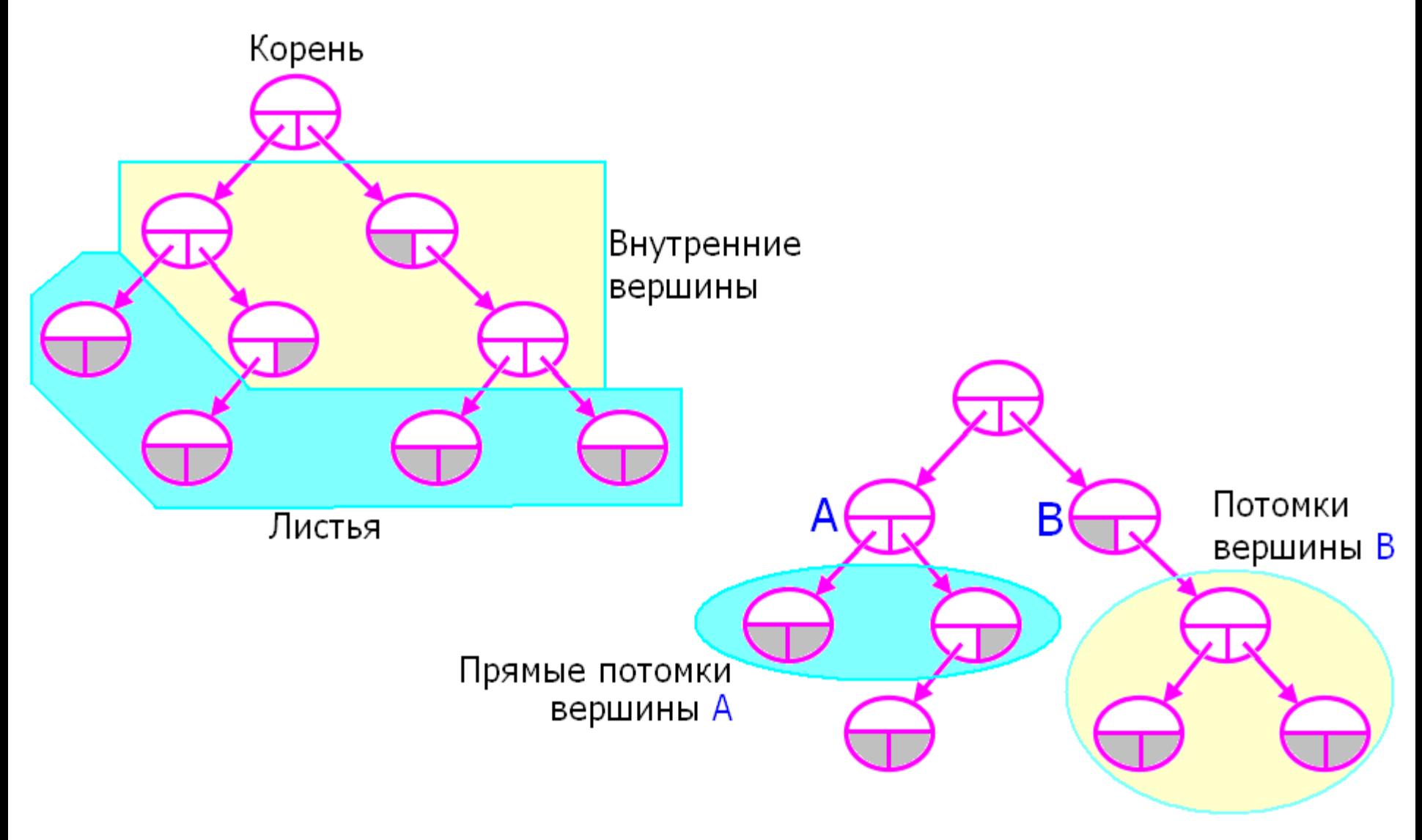

## Терминология (бинарных) деревьев/2

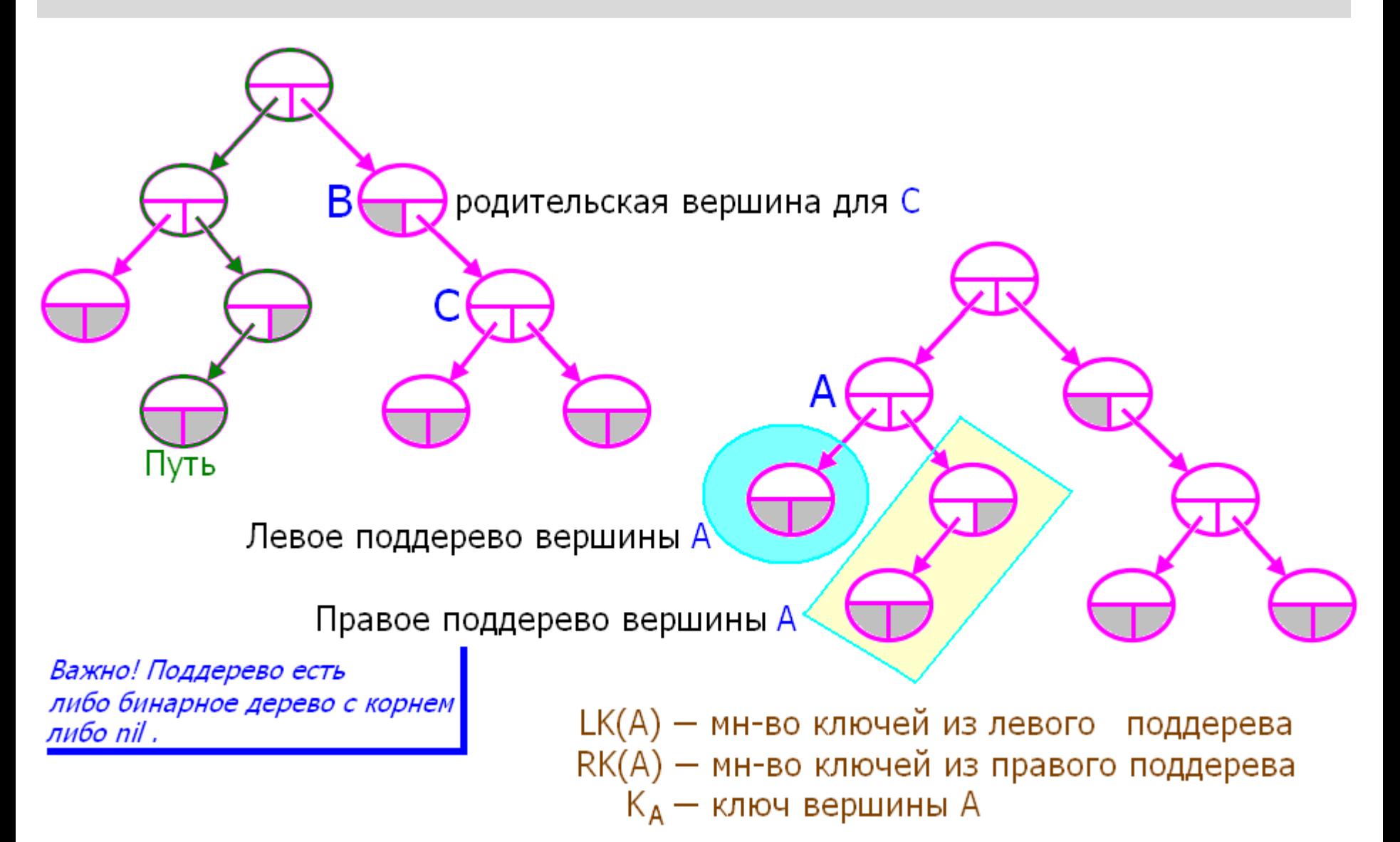

## Деревья поиска

Бинарное дерево с корнем называется деревом поиска, если для любой вершины А выполняются неравенства  $K_A < min R K(A)$  при  $RK(A) \neq \emptyset$ , при  $LK(A) \neq \emptyset$ .  $max LK(A) < K_A$ 

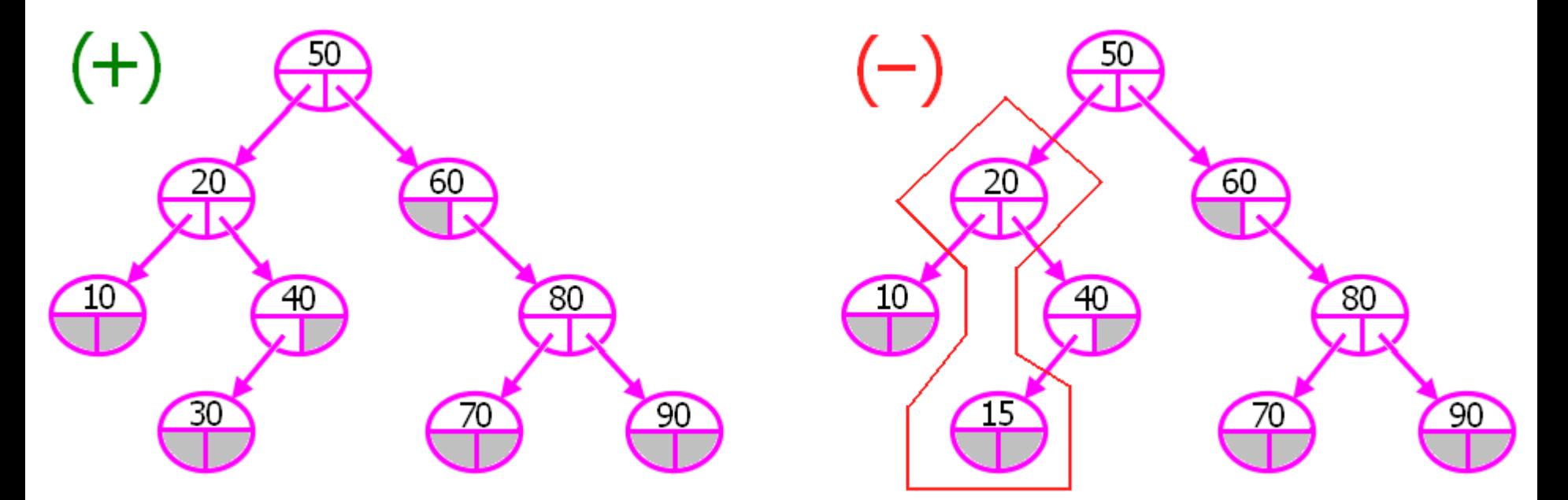

```
Поиск по ключу в дереве поиска
Дано: Т - указатель на ДП; К - ключ.
       FindSTr(T,K) = \begin{cases} \text{pDoTree} & \text{c known K} \\ \text{nil} & \text{mauge} \end{cases}function FindSTr(T: pDoTree; K: integer): pDoTree;
begin if T = nil\frac{1}{5} K
                                                          Key
       then FindSTr: = nil
       else with T^{\wedge} do
              if Key = K then FindSTr:=Telse if Key < K then FindSTr:=FindSTr(Right,K)else
                                FindSTr:=FindSTr(Left, K) end;
```
Включить в дерево поиска новую вершину Дано: Т - указатель на ДП; К - ключ FormSTr(T,K) = pDoTree *c ключом K,* если при этом REFF= nil, то вершина новая.

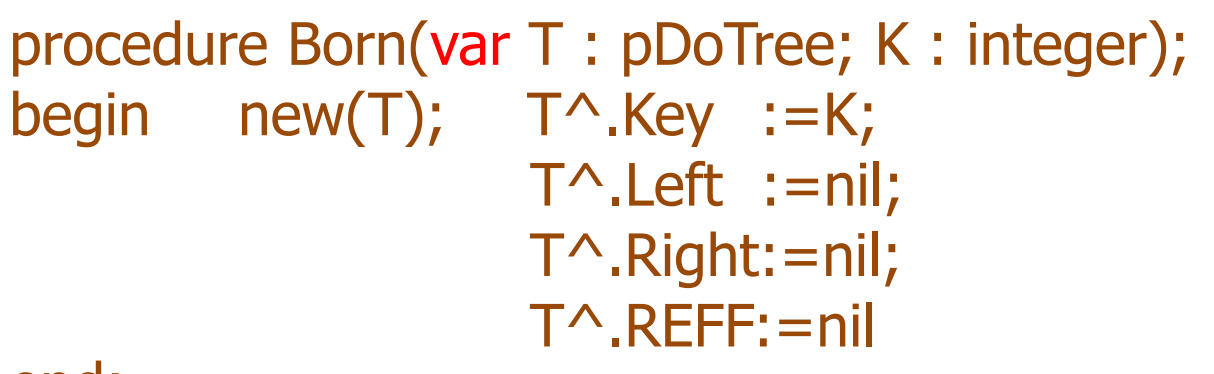

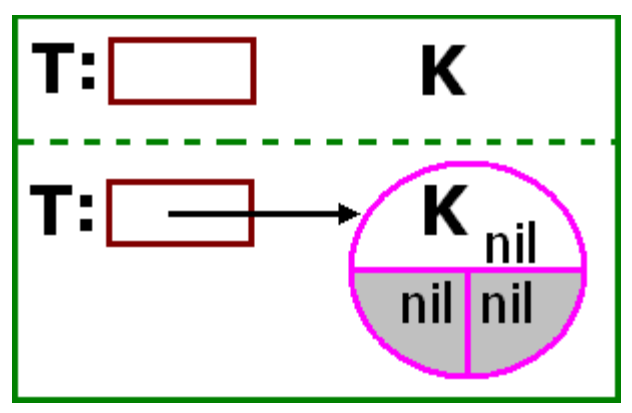

#### end;

function FormSTr(var T: pDoTree; K: integer): pDoTree; begin if  $T = nil$  then Born(T,K); with  $T^{\wedge}$  do if  $Key = K$  then FormSTr: $=T$ else if  $Key < K$  then FormSTr: = FormSTr(Right, K) FormSTr:=FormSTr(Left, K) end; else

19

### Замечание

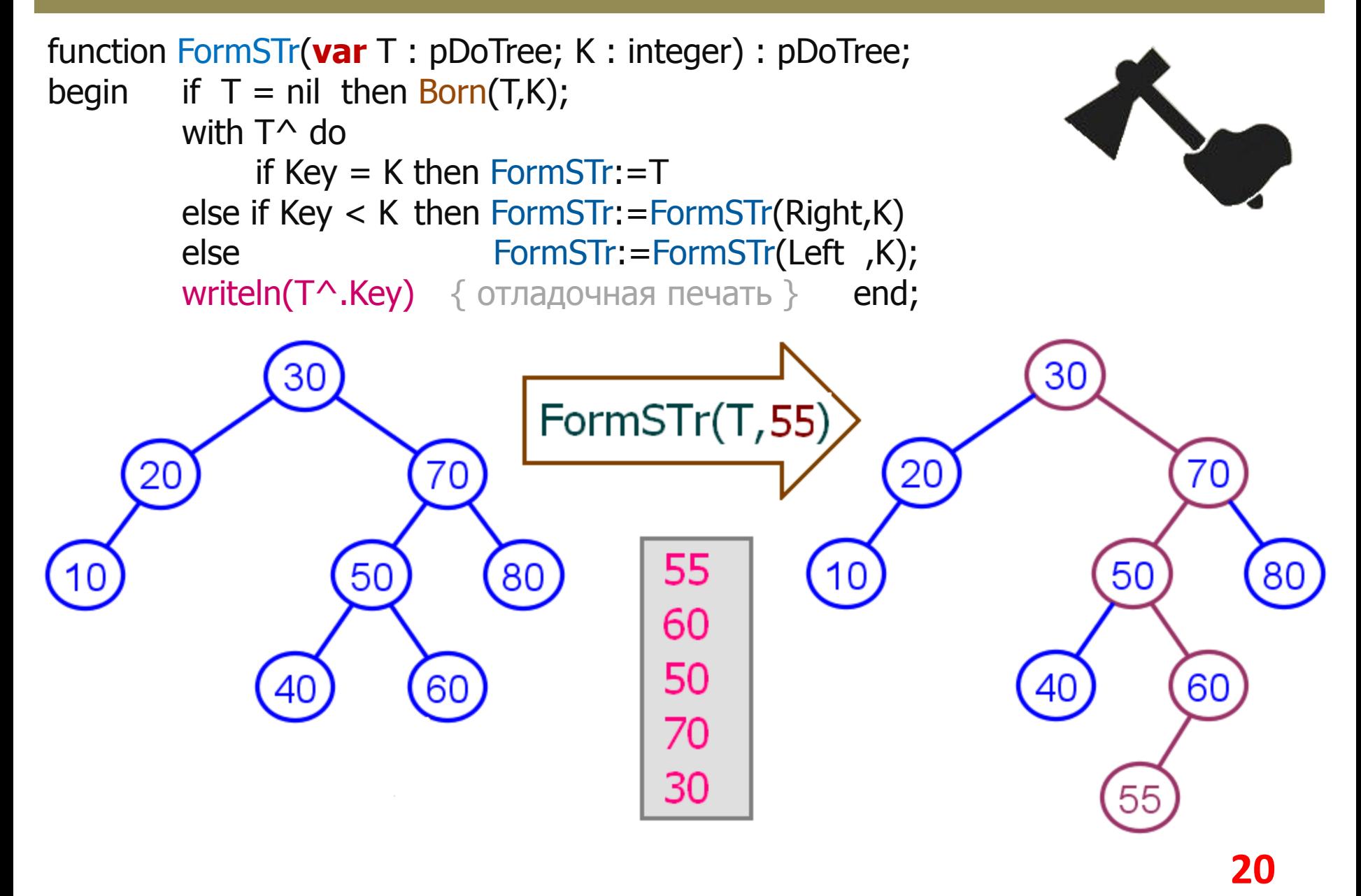

### Объяснение

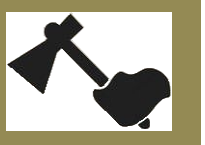

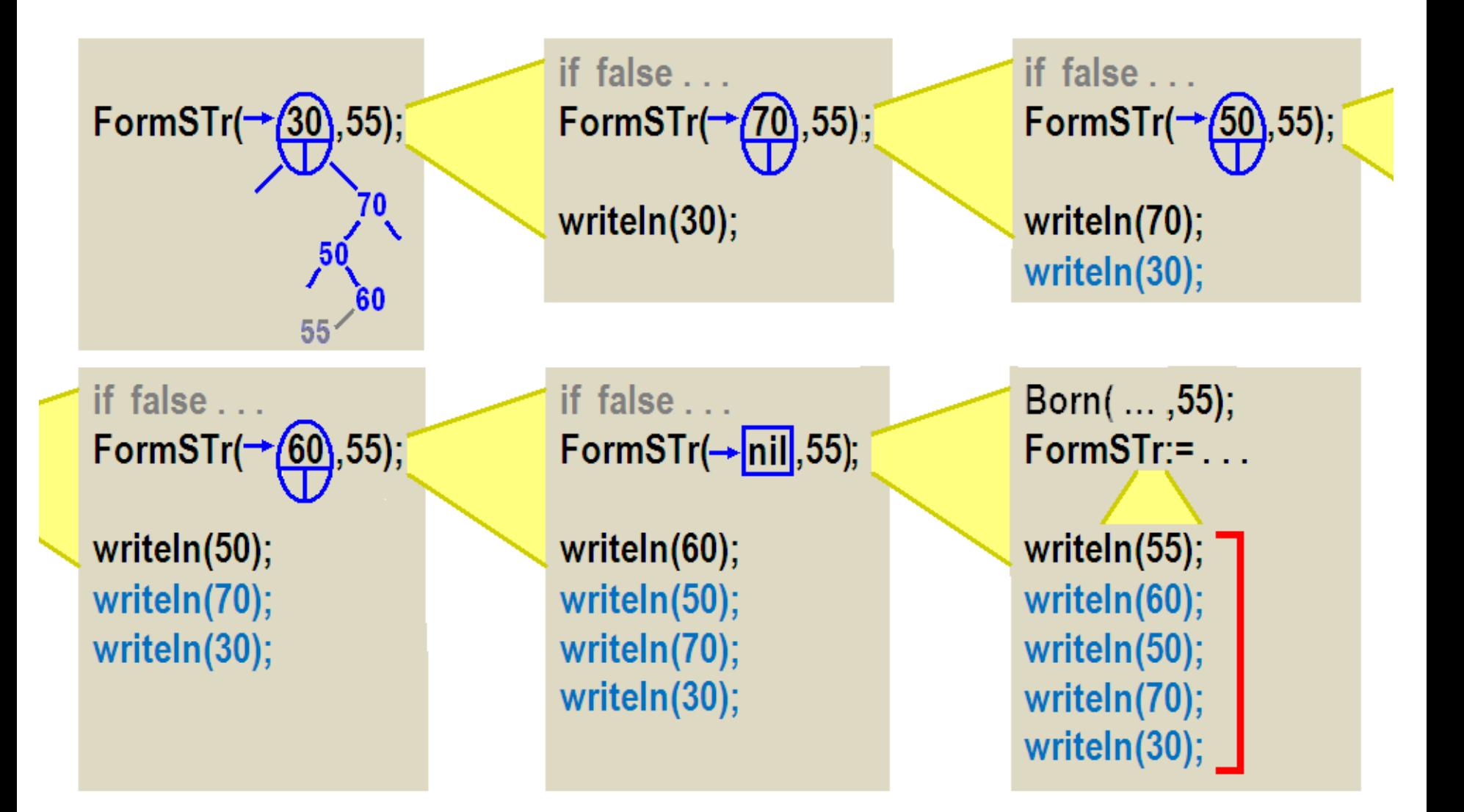

### Удалить вершину в дереве поиска

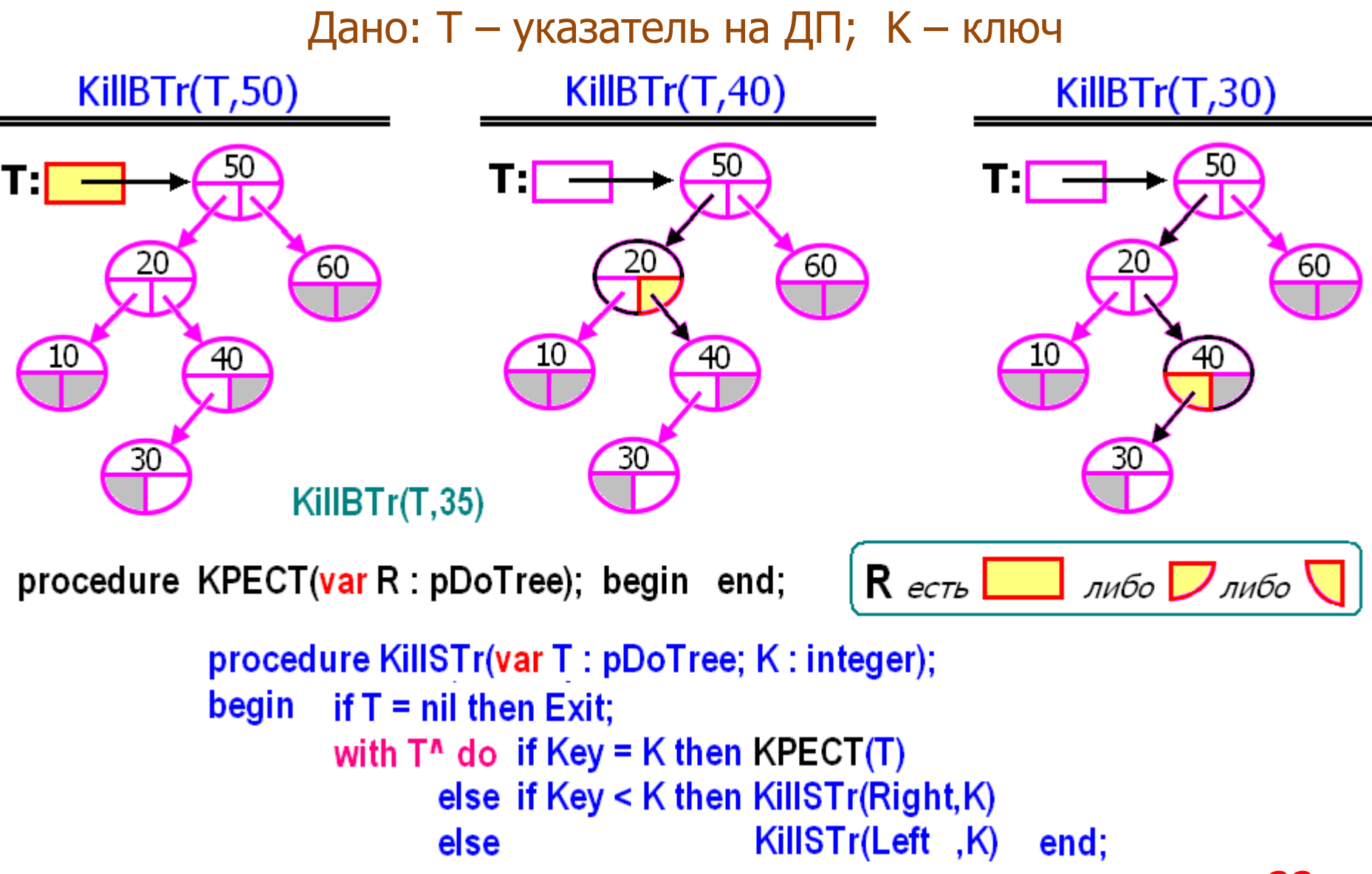

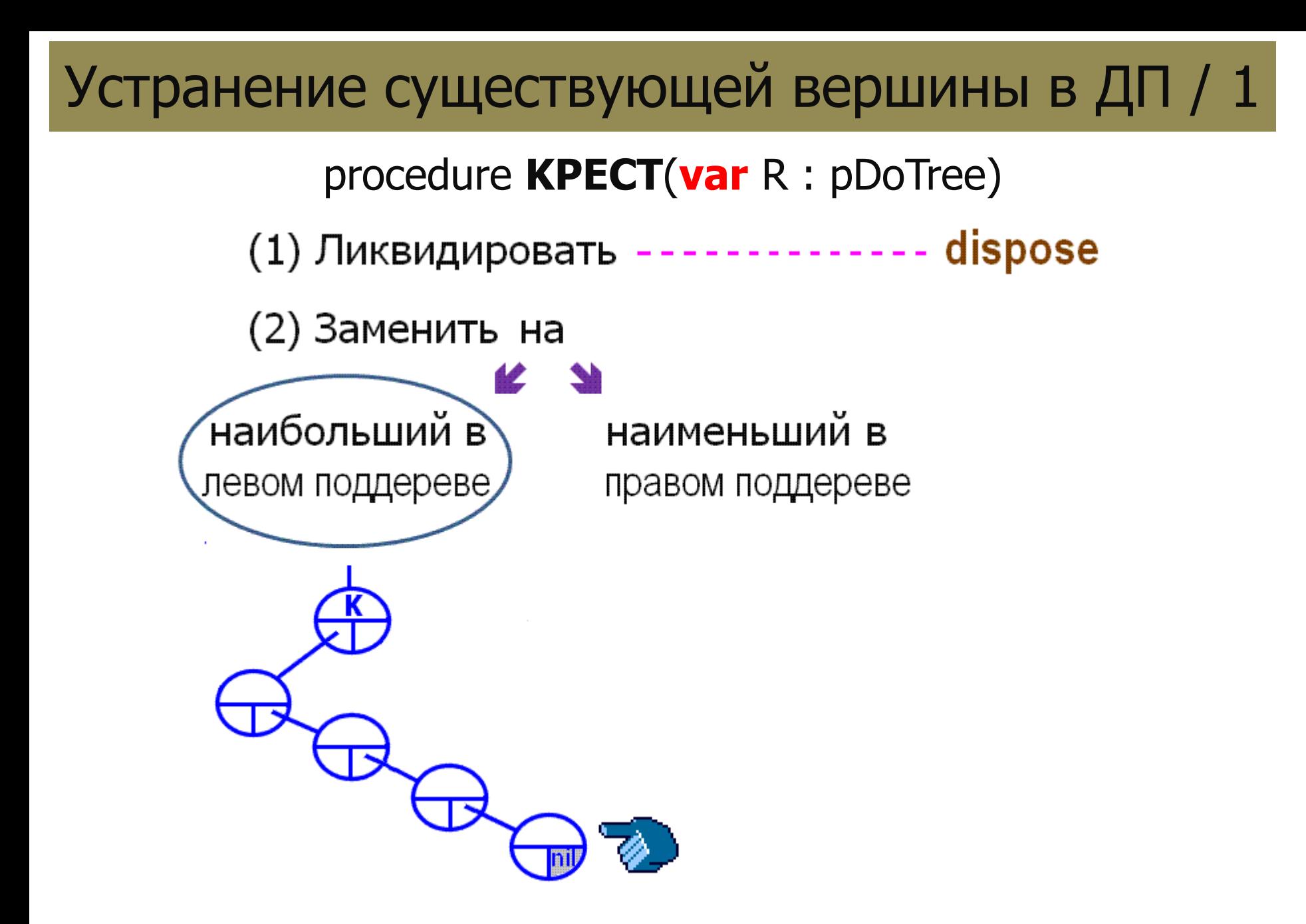

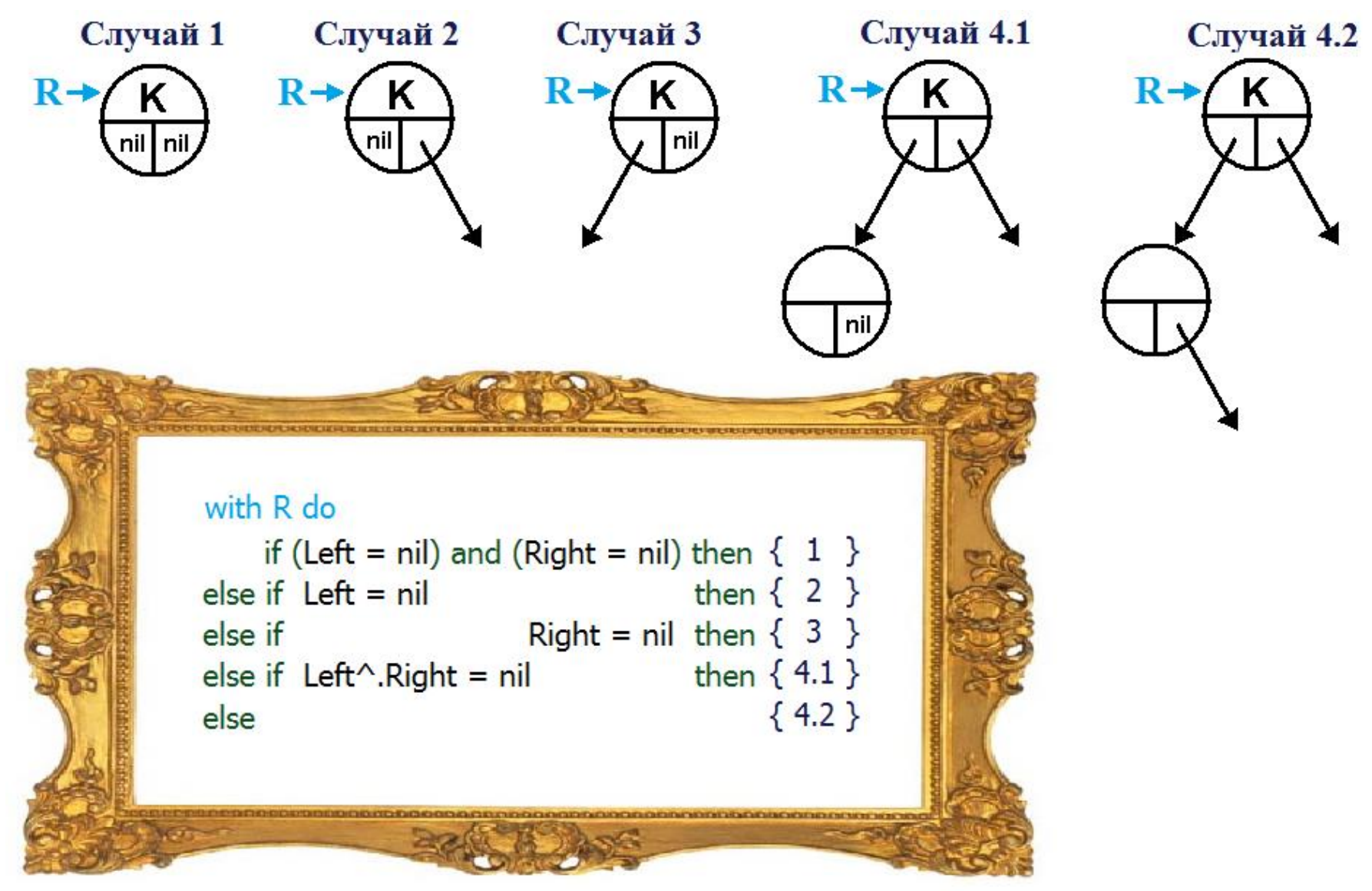

#### procedure **KPECT**(var R : pDoTree)

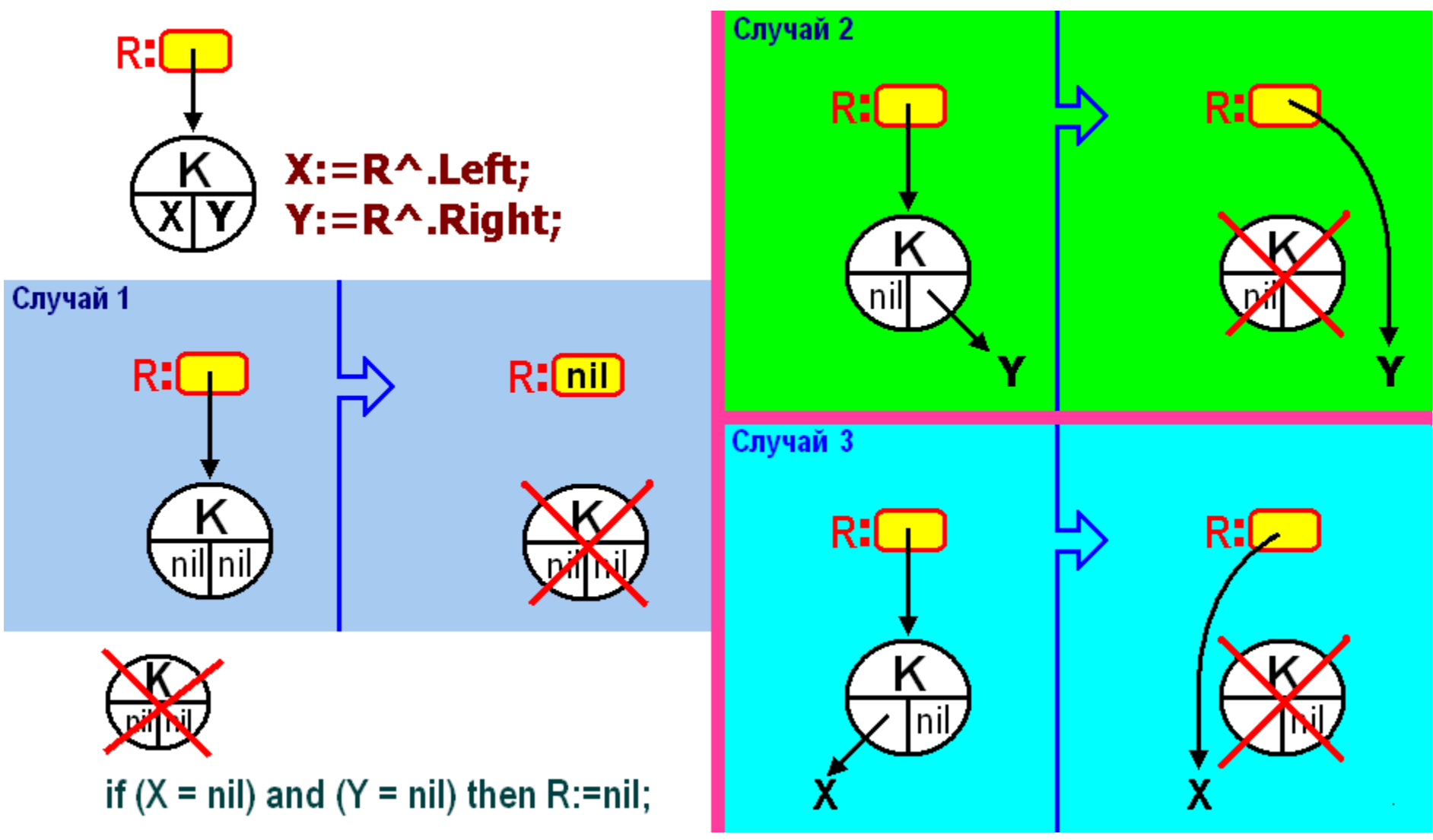

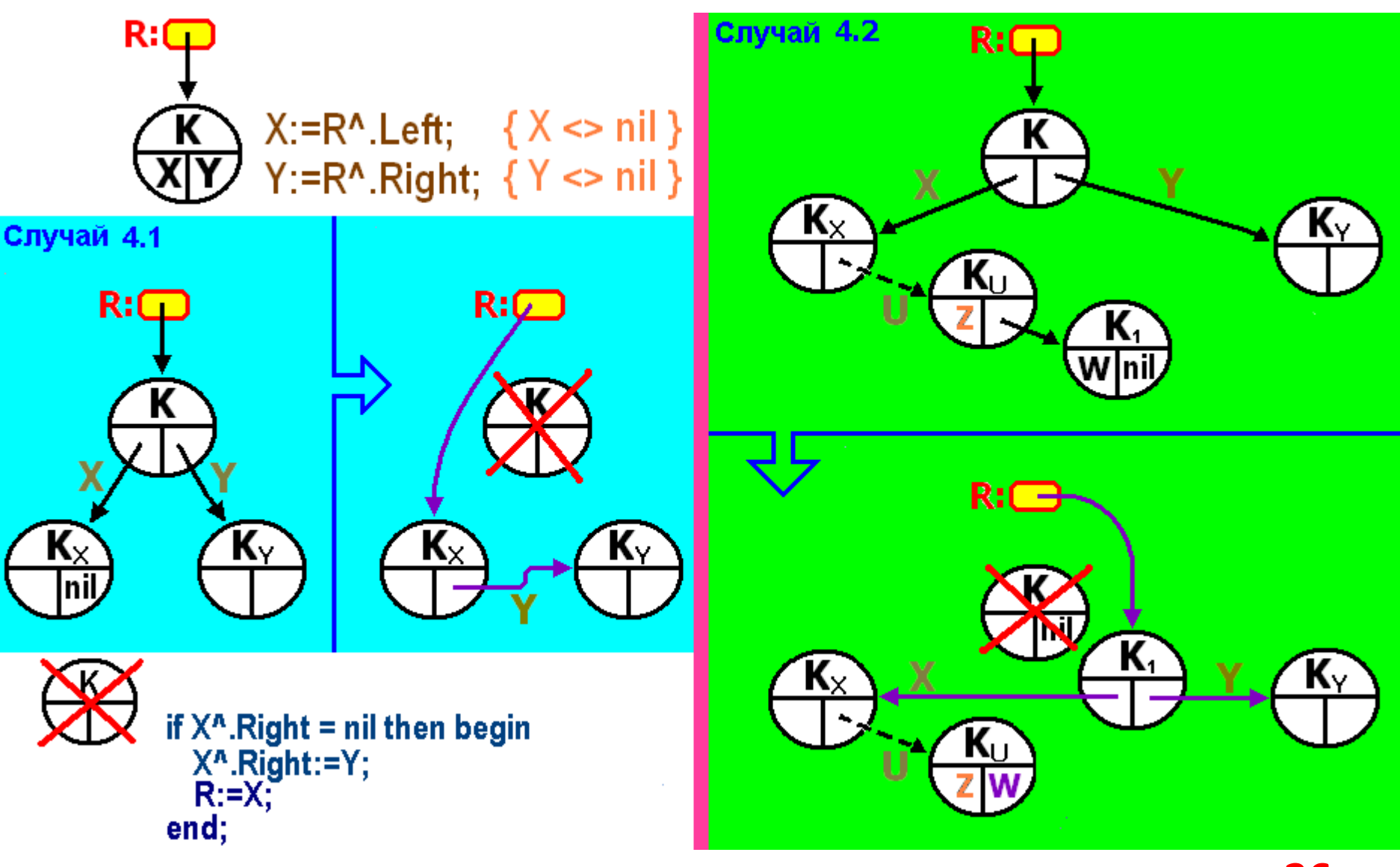

```
procedure KPECT(var R : pDoTree);
   var X,Y,U,W : pDoTree;
begin X:=R^.Left;
      Y:=R^{\wedge}. Right;
       if R^{\wedge}.REFF \langle \rangle nil then dispose(R^{\wedge}.REFF);
                            dispose(R);
\{ 1 \} if (X = nil) and (Y = nil) then R:=nil
\{ 2 \} else if X = nil then R:=Y
\{3\} else if Y = nil then R:=X
{4.1} else if X^.Right = nil then begin R:=X; R^.Right:=Y end
{4.2} else begin
         U:=X;while U^.Right^.Right <> nil do U:=U^.Right;
           R:=U^.Right;
           W:=R^.Left; U^.Right:=W; { ! }
               R^.Left:=X; R^.Right:=Y
end end;
```
## FindSTr  $\div$  FormSTr  $\div$  KillSTr

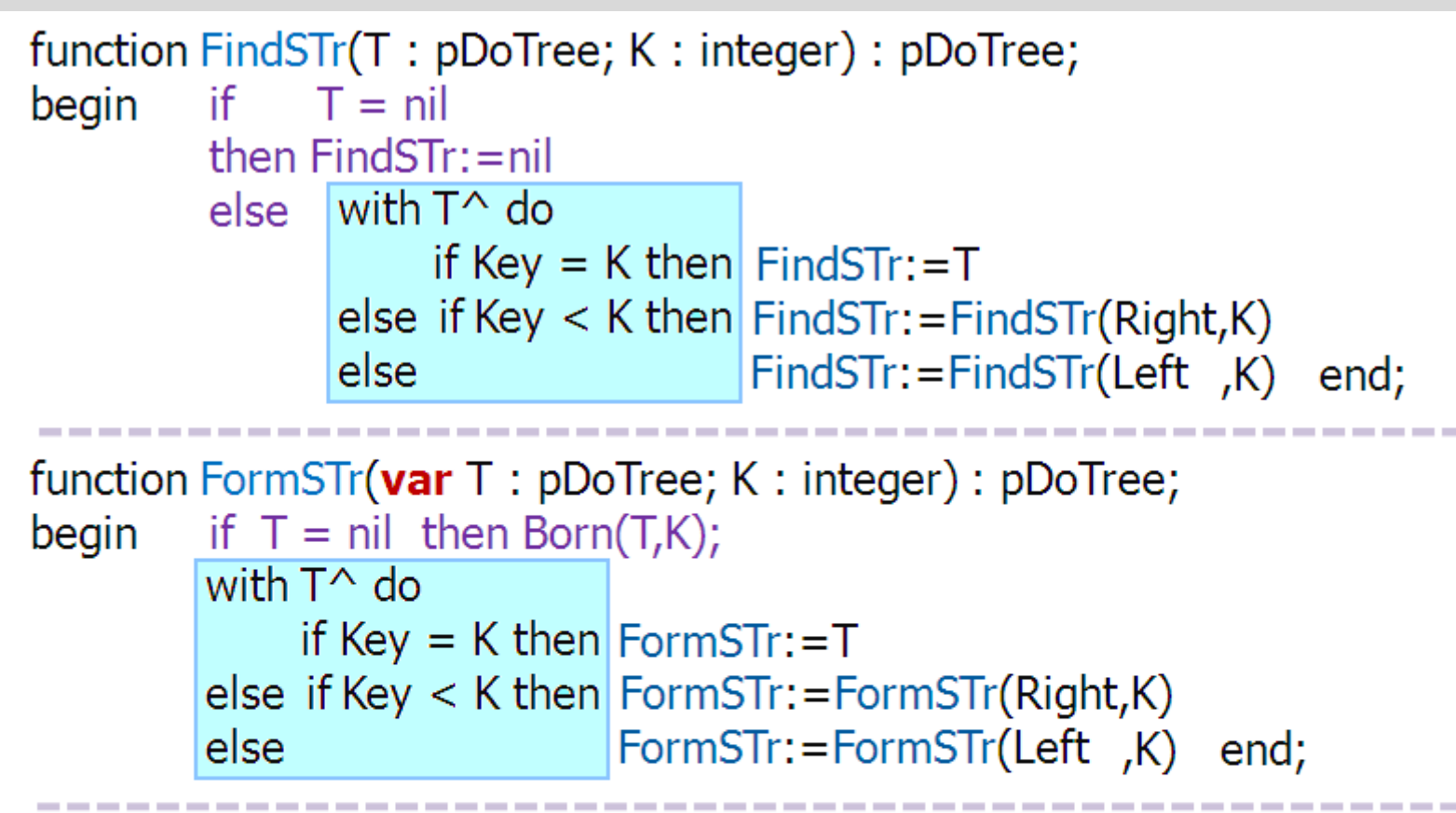

```
procedure KillSTr(var T : pDoTree; K : integer);
begin if T = \text{nil} then Exit;
         with T^{\wedge} do
              if Key = K then KPECT(T)else if Key \lt K then KillSTr(Right,K)
                                KillSTr(Left, K) end;
         else
```
## Сложность Высота дерева

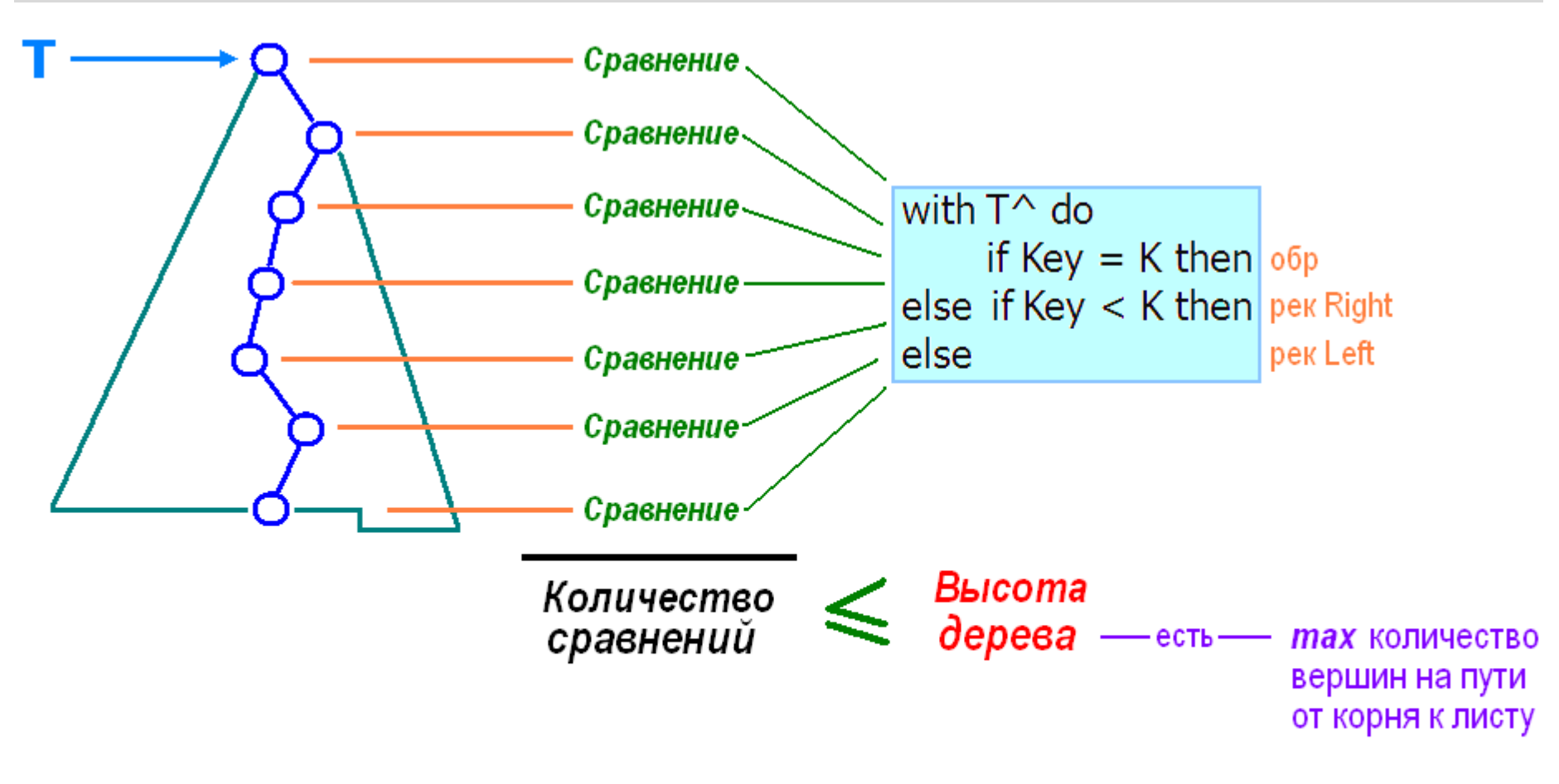

К-во операций FindSTr, FillSTr, KillSTr  $\leq C$ ·Н, где H – высота дерева Т.

Если  $H \leq \varphi(n)$ , где n – к-во вершин в Т, то сложность есть  $O(\varphi(n))$ .

## Примеры

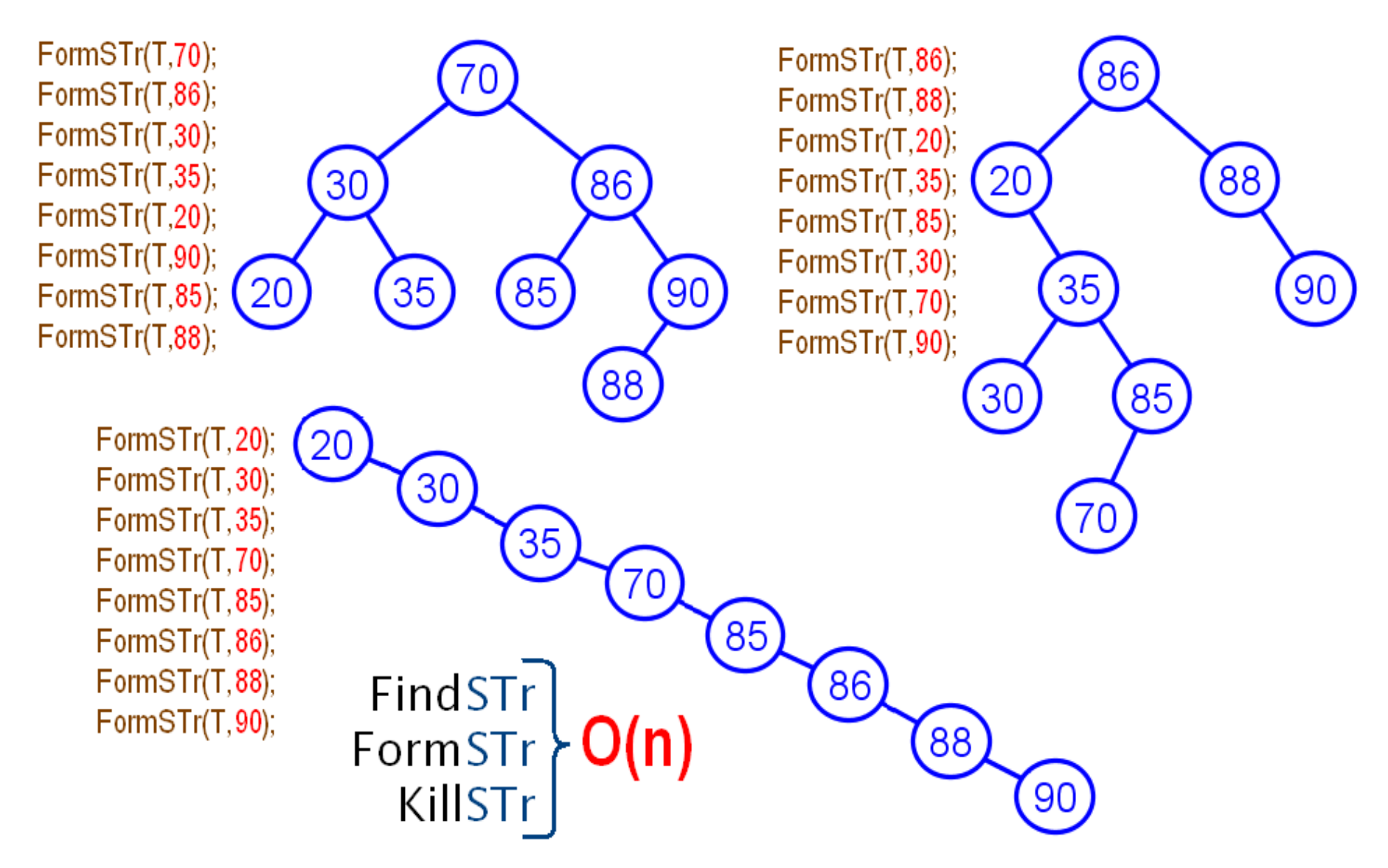

#### Обзор лекции No.14

Закрытое хеширование

Операции поиска, вставки и удаления элементов при закрытом хешировании

Бинарные деревья с корнем

Терминология бинарных деревьев

Деревья поиска

Операции поиска, вставки вершин в деревьях поиска

Операция удаления вершины в дереве поиска

Высота дерева

Оценки сложности операций поиска, вставки и удаления вершин в дереве поиска

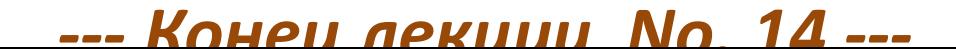